# **New Course Folders Full Version Free [32|64bit] [Latest] 2022**

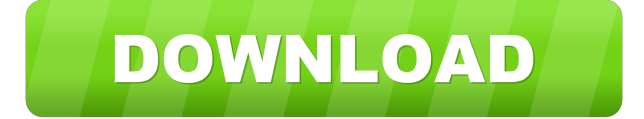

#### **New Course Folders Crack + Free [Updated] 2022**

Course catalog Folder structure creation Classroom directory management Interface improvements New Course Folders For Windows 10 Crack Course catalog Folder structure creation Classroom directory management Interface improvements New Course Folders is a very lightweight application that was especially designed to provide students with a simple means of having course directories generated in moments. New Course Folders can be deployed via command-line and all you have to do is input the name and then the number of the course and the program will create the folder structure automatically. New Course Folders Description: Course catalog Folder structure creation Classroom directory management Interface improvements Course catalog Folder structure creation Classroom directory management Interface improvements How To Install New Course Folders: To install and use the app you can download the installer for it from the download page. Course catalog Folder structure creation Classroom directory management Interface improvements System Requirements: It is a standalone application that does not require an Internet connection and it doesn't need an extra license. Course catalog Folder structure creation Classroom directory management Interface improvements System Requirements: It is a standalone application that does not require an Internet connection and it doesn't need an extra license. Simple software that was designed to provide users with a simple method of having their directories generated in moments. Folder structure creation Classroom directory management Interface improvements System Requirements: It is a standalone application that does not require an Internet connection and it doesn't need an extra license. Software that was specifically designed to help students arrange their documents in folders. Interface improvements System Requirements: It is a standalone application that does not require an Internet connection and it doesn't need an extra license. Simple software that was designed to provide users with a simple method of having their directories generated in moments. Folder structure creation Interface improvements System Requirements: It is a standalone application that does not require an Internet connection and it doesn't need an extra license. Simple software that was designed to provide users with a simple method of having their directories generated in moments. Interface improvements System Requirements: It is a standalone application that does not require an Internet connection and it doesn�

**New Course Folders**

Filename: Course Folders.exe Click on icon to execute Command line: Course Folders [directory] Where: - The name of the course folder (example: What-is-the-Stock-Market) - The course number (example: 5105) [directory] - The directory location (example: "c:\the\directory\space") Where - The directory that the course is stored How To Use Submit Forms Clicking on "Add Form" will open a form editor for the current page. You will see the name of the form and the control names that it will contain. For each form, you can add either Text or Image controls as well as check boxes, radio buttons, button controls, etc. You will see that the form is in three sections: Title Field Submit There are controls in the field section as well as a link in the submit section to submit the form. Field Below the title and the Submit link, is the Field section. The top control in the field section is the label and the bottom controls are the data controls. The label section will show the label for the field (i.e. user name, password, etc.) The data section will show the data from the user. Example: Title: Field: Submit: Label: User name: Text: Image: Data: Control: Controls: The image control is the same as the label and the data control except the image will not be a static image but rather the control will show a preview of the image to be displayed as the user moves the mouse over the control. Useful for login forms with

auto log in to secure or sensitive websites Checkbox Group A collection of checkboxes grouped together. You can also specify which checkbox is checked or unchecked. Example: Title: Field: Control: Clicking on the "Add Checkbox" will open a checkbox form editor for the current page. You will see the name of the control, the other controls that are checked and the name of the group. You will see that the form is in three sections: Label Control Group The label will show the label for 77a5ca646e

### **New Course Folders With License Code**

New Course Folders is a very lightweight application that was especially designed to provide students with a simple means of having course directories generated in moments. Version: 2.1 Category:Reference management software Category:Universities and colleges in the Philippines Category:Windows-only software Category:2014 softwareUnconventional Light-Emitting Mechanisms in Metal-Organic Frameworks. There are significant differences in the optical properties of metal-organic frameworks (MOFs) and conventional materials, such as dyes, as a result of the unique structures and molecular orbitals of MOFs. These differences make it possible to synthesize novel MOF materials with functional optical properties. Here, we have developed a series of novel MOFs whose light-emitting color can be tuned by a large range by controlling their structural symmetry in order to examine the mechanism of light emission. We found that the light emission is not simply a direct transition from the HOMO to the LUMO, but rather it results from a sum of several peaks. By using these materials, it is possible to design novel light-emitting MOFs or even to achieve a device that converts visible light to electricity.Developmental effects of folic acid deficiency on mouse embryos cultured in vitro. 1. Incubation of mouse embryos in the presence of 0, 5.6 or 13.8 nmol of 5-formyltetrahydrofolate/ml medium was performed from 10-11 to 14-15 days of gestation. 2. Folate deficiency had no apparent effect on the length of gestation, however, embryonal growth retardation, particularly brain weight reduction and deciduous tooth loss, was observed in the deficiency groups. 3. The frequency of chorioamnionitis was significantly higher in the 13.8 nmol group than in the other two groups. 4. From these results, it was suggested that the folate requirement of embryos was maintained by the placental folate transport system. 5. The results also suggested that the chorioamnionitis was induced by inflammatory-like reactions in the fetuses.An Afghan Air Force pilot is being hailed a hero for his heroic actions in saving the lives of 24 passengers aboard a German plane that went down over the country's capital. Lt. Amad Ali Asefi (25), a fighter pilot, remained calm during the harrowing 40-minute ordeal aboard the plane after it was struck by a Taliban

#### **What's New in the?**

With the help of this application, you can easily make all of your course directories that are needed. In addition, if you wish to make other folders besides the course folders, you can select them from a drop down list and the program will make all of them according to your desire. New Course Folders Version 1.8 (2014/06/26) New Course Folders Version 1.8 (2014/06/26) has been published for new course folders and is available for download on our website. Important Changes in Version 1.8 - Bugfix - Fixed the issue when user pressed Ctrl + Space when the program is running - Added a message box when user pressed Ctrl + Space when the program is running New Course Folders Version 1.7 (2014/06/09) New Course Folders Version 1.7 (2014/06/09) has been published for new course folders and is available for download on our website. Important Changes in Version 1.7 - Bugfix - Fixed the issue when user pressed Ctrl + Space when the program is running New Course Folders Version 1.6 (2014/06/02) New Course Folders Version 1.6 (2014/06/02) has been published for new course folders and is available for download on our website. Important Changes in Version 1.6 - Fixed the issue when user pressed Ctrl + Space when the program is running - Added a message box when user pressed Ctrl + Space when the program is running - Added a message box when user canceled the program - Added the option to skip the installation of the application when user cancel the installation of the program - The installation of the program is skipped when user canceled the installation of the program - When user canceled the installation of the program, a message box is shown New Course Folders Version 1.5 (2013/12/09) New Course Folders Version 1.5 (2013/12/09) has been published for new course folders and is available for download on our website. Important Changes in Version 1.5 - The text of the "Save to Folder" button was changed - The text of the "New Folder Name" field was changed New Course Folders Version 1.4 (2013/12/01) New Course Folders Version 1.4 (2013/12/01) has been published for new course folders and is available for download on our website. Important Changes in Version 1.4 - The text of the "Add" button and the "Remove" button was changed - The text of the "Save to Folder" button was changed - The text of the "New Folder Name" field was changed - The text of the "Remove" button was changed

## **System Requirements For New Course Folders:**

Linux: Win XP SP3 or later Vista or later Mac OS X (10.4 or later) Win 7 or later HDD 100MB Free Space Memory 512MB RAM Processor 2GHz or higher Video 2GB or higher Instructions: Step 1: Download and install: Click the download link and then download the installer. Step 2: Install:

[https://fiverryourparty.wpcomstaging.com/wp-content/uploads/2022/06/BlockSite\\_for\\_Chrome.pdf](https://fiverryourparty.wpcomstaging.com/wp-content/uploads/2022/06/BlockSite_for_Chrome.pdf) [http://topcoffeebar.com/wp-content/uploads/2022/06/ShortcutArrow\\_Changer.pdf](http://topcoffeebar.com/wp-content/uploads/2022/06/ShortcutArrow_Changer.pdf) <https://classifieds.cornerecho.com/advert/imnmr-calculator-crack-for-pc/> [https://ecafy.com/wp-content/uploads/2022/06/Ovulation\\_Calendar.pdf](https://ecafy.com/wp-content/uploads/2022/06/Ovulation_Calendar.pdf) [https://wakelet.com/wake/N9O\\_S6Vy3qNBsQIjISMrc](https://wakelet.com/wake/N9O_S6Vy3qNBsQIjISMrc) <https://www.swbiodiversity.org/seinet/checklists/checklist.php?clid=61090> <https://www.odooblogs.com/wp-content/uploads/2022/06/medoger.pdf> <https://www.swbiodiversity.org/seinet/checklists/checklist.php?clid=61089> [https://lanesida.com/wp-content/uploads/2022/06/Cozy\\_Cloud.pdf](https://lanesida.com/wp-content/uploads/2022/06/Cozy_Cloud.pdf) <https://expertiniworldtech.com/wp-content/uploads/2022/06/CDTag.pdf>